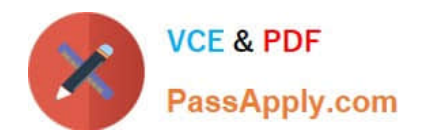

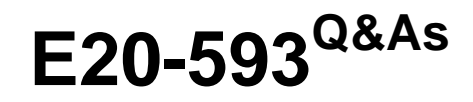

Backup and Recovery Implementation Exam

# **Pass EMC E20-593 Exam with 100% Guarantee**

Free Download Real Questions & Answers **PDF** and **VCE** file from:

**https://www.passapply.com/e20-593.html**

100% Passing Guarantee 100% Money Back Assurance

Following Questions and Answers are all new published by EMC Official Exam Center

**C** Instant Download After Purchase

- **83 100% Money Back Guarantee**
- 365 Days Free Update
- 800,000+ Satisfied Customers

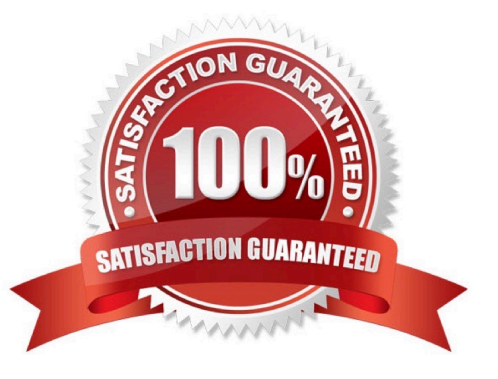

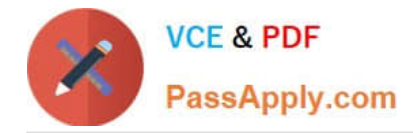

### **QUESTION 1**

In an EMC NetWorker environment, the NetWorker server is not part of an enabled backup group. What is the sequence of events when automatic cloning is enabled for a client\\'s backup group?

A. 1. All save sets are backed up.

2.

All save sets are cloned.

3.

Bootstrap save set is backed up.

4.

Bootstrap save set is cloned.

B. 1. All save sets are cloned.

2.

All save sets are backed up.

3.

Bootstrap save set is backed up.

4.

Bootstrap save set is cloned.

C. 1. All save sets are backed up.

2.

All save sets are cloned.

3.

Bootstrap save set is cloned.

4.

Bootstrap save set is backed up.

D. 1. All save sets are backed up.

2.

Bootstrap save set is backed up.

3.

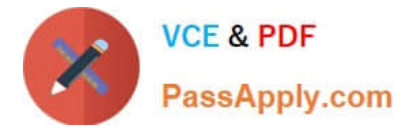

All save sets are cloned.

4.

Bootstrap save set is cloned.

```
Correct Answer: A
```
## **QUESTION 2**

Which EMC NetWorker software component is responsible for storing metadata in the form of hash IDs for a deduplication backup?

- A. Storage node
- B. NetWorker client
- C. Deduplication node
- D. NetWorker server

Correct Answer: A

#### **QUESTION 3**

What is the command to start all of the EMC NetWorker processes on a UNIX server?

- A. networker start
- B. ./networker
- C. networker-start
- D. /proc/networker

Correct Answer: A

## **QUESTION 4**

What is a function of the nsrwatch program?

- A. View active sessions
- B. Generate online reports
- C. View all NetWorker Servers
- D. View device configuration changes

Correct Answer: A

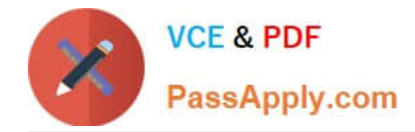

#### **QUESTION 5**

A user on the EMC NetWorker client wants to initiate a backup of selected files. At a minimum, which components must be configured before the backup can succeed?

- A. Client resource, group resource, device resource, labeled volume for the device
- B. Save set, save group, schedule
- C. Client resource, device resource, clone resource
- D. Advanced file type device, client resource, labeled volume for the device, staging policy

Correct Answer: A

[Latest E20-593 Dumps](https://www.passapply.com/e20-593.html) [E20-593 PDF Dumps](https://www.passapply.com/e20-593.html) [E20-593 Exam Questions](https://www.passapply.com/e20-593.html)